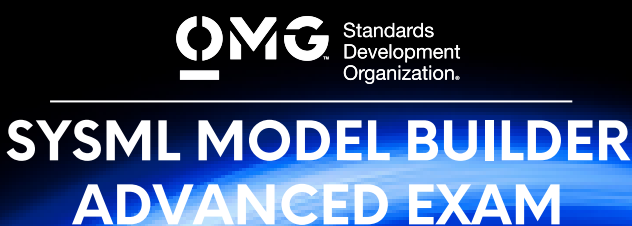

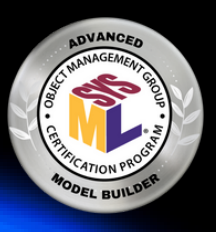

- Determine if you're eligible for an academic, INCOSE, member, military, or retake [Discount](https://www.omg.org/certification/certification-exam-discounts/). We also offer discounted bulk exam vouchers.
- Create/sign into your **Pearson VUE account**, via which you can book and cancel your exams as well as access your score reports.
- During/after [Training](https://www.omg.org/certification/training/) (optional) or Self Preparation (use Recommend Study Materials below) schedule & pay (using a discount code if applicable) for your exam via your [Pearson](https://wsr.pearsonvue.com/testtaker/signin/SignInPage/OBJECTMANAGEMEN?locale=en_US) [VUE](https://wsr.pearsonvue.com/testtaker/signin/SignInPage/OBJECTMANAGEMEN?locale=en_US) account. Schedule at a secure test center or online with a reliable internet connection.
- 

Once you pass your exam, immediately Claim and Share your Credly Digital [Credentials](https://learn.credly.com/blog/how-to-manage-share-your-digital-credentials) (check your inbox and junk folder for an email from admin@credly.com) with your peers. [Print](https://support.credly.com/hc/en-us/articles/360026639872-Can-I-download-and-print-my-badge-certificate-) a .pdf or hardcopy of your [certificate.](https://support.credly.com/hc/en-us/articles/360026639872-Can-I-download-and-print-my-badge-certificate-)

If you fail your exam, [Request](mailto:certification@omg.org?subject=Exam%20Retake%20Discount) A 20% Exam Retake [Discount](mailto:certification@omg.org?subject=Exam%20Retake%20Discount) with an attached copy of your [Pearson](https://wsr.pearsonvue.com/testtaker/signin/SignInPage/OBJECTMANAGEMEN?locale=en_US) VUE score report.

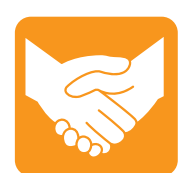

#### **Accommodations**

For learning or physical disability exam accommodations, please contact [certification@omg.org](mailto:certification@omg.org).

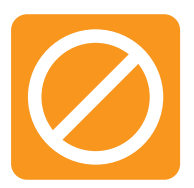

# **Cancellations/Refunds**

An exam may be cancelled >24 hours prior to its scheduled date via [Pearson](https://wsr.pearsonvue.com/testtaker/signin/SignInPage/OBJECTMANAGEMEN?locale=en_US) [VUE](https://wsr.pearsonvue.com/testtaker/signin/SignInPage/OBJECTMANAGEMEN?locale=en_US) for a full refund or the exam price will be forfeited.

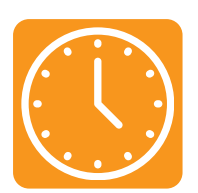

### **Duration**

105 mins in native English-speaking countries. 135 mins in all others. **Note**: Extra time confirmed following exam order completion.

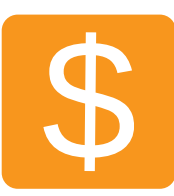

## **Fee**

 $US\$  350 + taxes (regional currency equivalent and taxes)

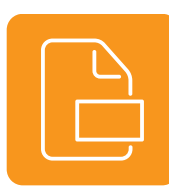

Multiple choice (text and images) **Format**

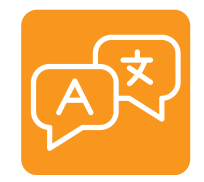

**Language** English. Use of translation apps during the exam is prohibited.

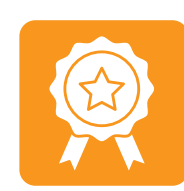

>=64/90 correct answers or >=71% correct answers **Passing Score**

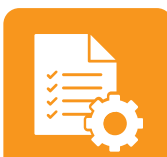

### **Prerequisites**

Passing scores on SysML Model User, Model Builder Fundamental, and Model Builder Intermediate exams.

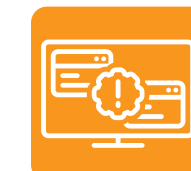

### **Technical Issues**

Contact Pearson VUE [Customer](https://home.pearsonvue.com/omg/contact) Service. Make sure to perform a **[System](https://home.pearsonvue.com/omg/onvue) Test** on your computer before scheduling an online exam.

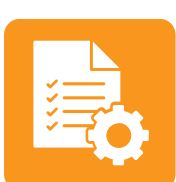

#### **Validity**

Certifications expire 5 years after exam date. Take the same or higher level exam to extend certification validity.

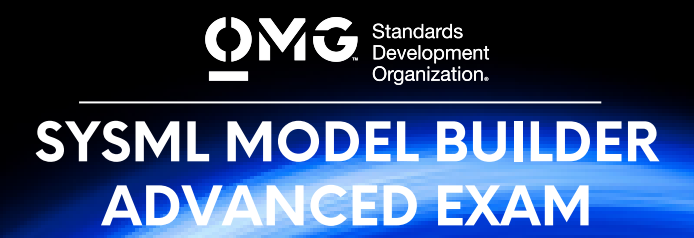

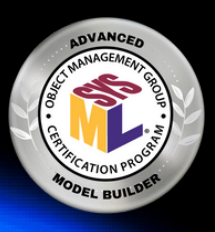

## **STANDARD AREAS COVERED**

- **System Modeling [Language](https://www.omg.org/spec/SysML/1.2/PDF) (SysML) v1.2**
- **UML Profile for MARTE: Modeling and Analysis of Real-Time [Embedded](https://www.omg.org/spec/MARTE/1.0/PDF) Systems v1.0**: Chapters 1 (Scope), 6.1 (Scope of OMG RT/E Related Standards), 6.2 (Rationale and General Principles) and 6.3 (Approach and Structure).
- **Unified Profile for DoDAF and MODAF [\(UPDM\)](https://www.omg.org/spec/UPDM/2.1.1/PDF) v2.1.1**: Figures 2.2 (UPDM Compliance Levels 0 and 1) and 2.3 (L0 and L1) and Chapters 7.1 (Introduction), 7.2 (Philosophy), 7.3 (Core Principles) and 7.6 (Important Areas of the Architecture) and 8.3 (UPDM L1) to 8.3.1.
- **[SysML-Modelica](https://www.omg.org/spec/SyM/1.0/PDF) Transformation v1.0**: Chapters 1 (Scope) and 7 (Transformation Approach), and Annexes A (Examples) and B (Justification). For more information visit the **[Modelica](https://modelica.org/) Website**.
- **[Requirements](https://www.omg.org/spec/ReqIF/1.2/PDF) Interchange Format v1.2**: Chapter 1 (Scope)
- **Object [Constraint](https://www.omg.org/spec/OCL/2.4/PDF) Language v2.4**: Chapter 7 through 7.3.

# **RECOMMENDED STUDY MATERIALS**

- **A Practical Guide to SysML: The Systems Modeling Language, 3rd Edition (Friedenthal, Moore and Steiner)**: Chapters 2.2 (Modeling Principles), 2.4 (Questions), 5 (Viewing SysML Models with Diagrams), 15 (Customizing SysML for Specific Domains), 17.3.4 (Define Logical Architecture) and 18 (Integrating SysML into A Systems Development Environment). All authors contributed to the SysML specification.
- **Systems Engineering with SysML/UML: Modeling, Analysis, Design (Weilkiens)**: \*Authors contributed to the standard.
- **Using OMG's SySML to Support [Simulation](https://www.informs-sim.org/wsc08papers/294.pdf) (Paredis & Johnson)**
- **[Metamodel-based](https://brucker.ch/bibliography/download/2007/brucker.ea-metamodel-2007.pdf) UML Notations for Domain-specific Languages (Brucker & Doser)**
- **Applied [Metamodeling](https://www.researchgate.net/publication/244418460_Applied_Metamodelling_A_Foundation_for_Language_Driven_Development_Third_Edition) – A Foundation for Language Driven Development (Clark)**: Chapters 2 (Metamodelling) and 3 (A Metamodelling Facility).
- **What Do Models Mean? [\(Seidewitz\)](https://www.ics.uci.edu/~andre/informatics223s2017/seidewitz.pdf)**
- **[Simulation-Based](http://eislab.gatech.edu/pubs/conferences/2007-incose-is-1-peak-primer/2007-incose-is-1-peak-primer.pdf) Design Using SysML: Part 1: A Parametrics Primer (Peak)**
- **[Simulation-Based](http://eislab.gatech.edu/pubs/conferences/2007-incose-is-2-peak-diversity/2007-incose-is-2-peak-diversity.pdf) Design Using SysML: Part 2: Celebrating Diversity by Example (Peak)**
- **All About IEE Std 1471 [\(Hilliard\)](http://www.iso-architecture.org/ieee-1471/docs/all-about-ieee-1471.pdf)**: Focus on Slides 23 to 31. See **IEEE Std 1471 [Webpage](http://www.iso-architecture.org/ieee-1471/)** for more.
- **Building Bridges Between Systems and [Software](https://www.omgsysml.org/Building_SE-SW_Bridges%20.pdf) with SysML and UML (Hause & Thorn)**
- **MARTE, THE UML Standard Extension for Real-Time and [Embedded](https://modelbaba.com/download/2080.html) Systems (Gerard)**
- **[Introduction](https://modelbaba.com/download/2082.html) to UPDM (Bleakley)**
- **[Model-Based](https://www.omg.org/ocsmp/Model-Based_System_of_Systems_Engineering_with_UPDM.pdf) System of Systems Engineering with UPDM (Hause)**
- **Integrating Models and [Simulations](https://omgsysml.org/Modelica2008.Integrating_Models_and_Simulations_of_Continuous_Dynamics_into_SysML.TAJ.08-01-21.pdf) of Continuous Dynamics into SysML (Johnson)**
- **Survey of Model-Based Systems Engineering (MBSE) [Methodologies](https://www.omgsysml.org/MBSE_Methodology_Survey_RevB.pdf) (Estefan)**: Chapters 1 (Introduction) and 2 (Differentiating Methodologies from Processes, Methods, and Lifecycle Models).
- **Systems [Engineering](https://jazz.net/library-content/wp-content/uploads/2020/11/ibm_rational_harmony_deskbook_rel_4.1.pdf) Best Practices with the Rational Solution for Systems and Software [Engineering](https://jazz.net/library-content/wp-content/uploads/2020/11/ibm_rational_harmony_deskbook_rel_4.1.pdf) v4.1 (Hoffmann)**: Chapter 2.2
- **What Is Systems [Engineering?](http://sysengr.engr.arizona.edu/whatis/whatis.html) (Bahill & Dean)**
- **Evaluating Quality in [Model-Driven](https://www.omg.org/ocsmp/MiSE2007-QualityMDE.pdf) Engineering (Mohagheghi & Aagedal)**
- **Existing Model Metrics and Relations to Model Quality [\(Mohagheghi](https://www.omg.org/ocsmp/ICSE2009_WoSQ_3415_mohagheghi_parastoo.pdf) & Dehlen)** For greater detail, read **Definitions and Approaches to Model Quality in [ModelBased](https://www.omg.org/ocsmp/model-quality-literature-review.pdf) Software Development – A Review of Literature [\(Mohagheghi](https://www.omg.org/ocsmp/model-quality-literature-review.pdf) & Dehlen).**

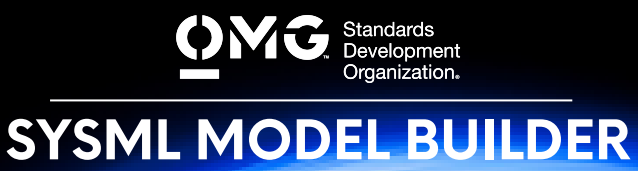

**ADVANCED EXAM**

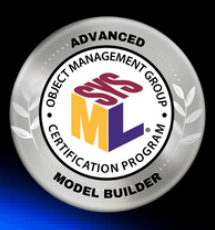

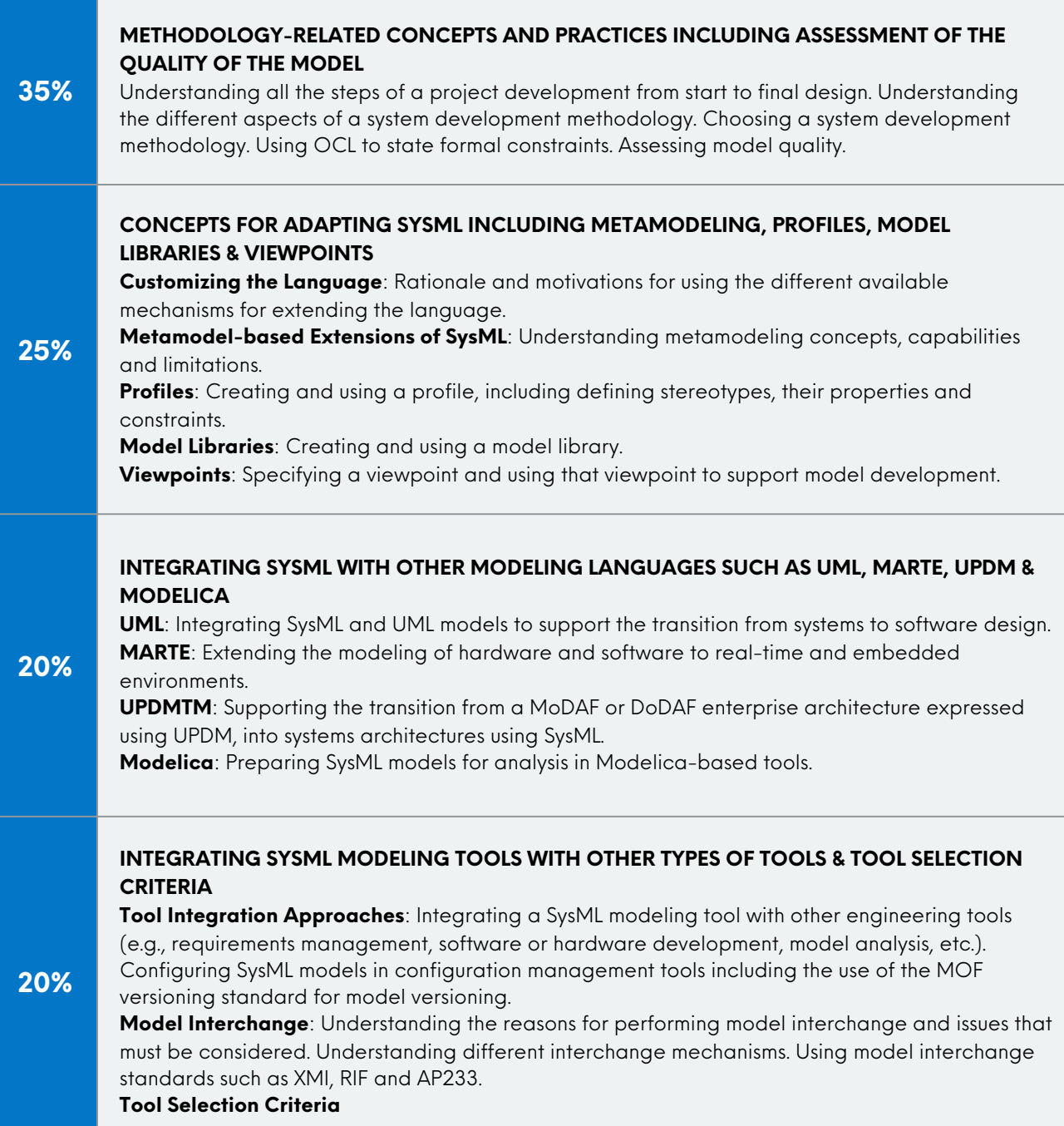